# C\_S4HDEV1909<sup>Q&As</sup>

SAP Certified Development Associate - Programming in SAP S/4HANA for SAP NetWeaver ABAP Programmer

# Pass SAP C\_S4HDEV1909 Exam with 100% Guarantee

Free Download Real Questions & Answers **PDF** and **VCE** file from:

https://www.leads4pass.com/c\_s4hdev1909.html

100% Passing Guarantee 100% Money Back Assurance

Following Questions and Answers are all new published by SAP Official Exam Center

- Instant Download After Purchase
- 100% Money Back Guarantee
- 365 Days Free Update
- 800,000+ Satisfied Customers

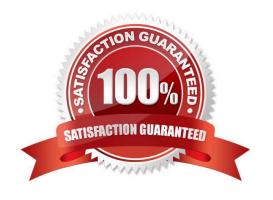

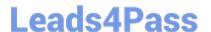

#### **QUESTION 1**

The class CL\_CLASS contains a public static method DO\_SOMETHING with an importing parameter

PARAM TYPE i. Your program contains the following data declaration: DATA var TYPE string.

Which of the following method calls is syntactically correct?

There are 2 correct answers to this question.

A. cl\_class=>do\_something( param = CONV #( var ) ).

B. cl\_class=>do\_something( param = var ).

C. cl\_class=>do\_something( param = EXACT #( var ) ).

D. cl\_class=>do\_something( param = CAST #( var ) ).

Correct Answer: AB

#### **QUESTION 2**

In your system landscape, you create a Custom Business Object in the SAP S/4HANA On- Premise edition. Which steps are necessary to use the Custom Business Object as the basis for an SAP Fiori app?

There are 2 correct answers to this question.

- A. Create a project in the SAP Gateway Service Builder (SEGW)and reference your Custom Business Object as data source
- B. Register the OData service based on your Custom Business Object in SAP Gateway
- C. Activate the UI Generation checkbox in the Custom Business Objects app
- D. Activate the Service Generation checkbox in the Custom BusinessObjects app

Correct Answer: AB

#### **QUESTION 3**

You implement a SELECT statement in ABAP. When do you use the key word FIELDS? Please choose the correct answer.

- A. When the position of the fields list is after the UNION clause.
- B. When the position of the fields list is after the FROM clause.
- C. When the position of the fields list is after the GROUP BY clause.
- D. When the position of the fields list is after the ORDER BY clause.

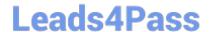

## https://www.leads4pass.com/c\_s4hdev1909.html

2024 Latest leads4pass C\_S4HDEV1909 PDF and VCE dumps Download

Correct Answer: B

### **QUESTION 4**

The Entity Manipulation Language (EML) is an extension of which of the following? Please choose the correct answer.

- A. The ABAP Programming Language
- B. The Structured Query Language
- C. The Service Definition Language
- D. The Behavior Definition Language

Correct Answer: A

#### **QUESTION 5**

You are writing an ABAP Managed Database Procedure that contains a SELECT statement. How does client handling work?

Please choose the correct answer.

- A. Use sy-mandt
- B. Use session\_context( ICLIENTI )
- C. Use \$session.client
- D. Client handling is automatic

Correct Answer: B

C S4HDEV1909 PDF Dumps C S4HDEV1909 Study Guide C S4HDEV1909 Exam Questions